## **UNIVERSITY COMMUNITY PLANNING GROUP**

## **Notice of Executive Committee Monthly Meeting**

**Remote meeting via Zoom**

## **Meeting instructions on Agenda Page 3.**

**6:00 P.M. September 14, 2021, via Zoom**

- **5:45 0. Meeting available to join via Zoom.**
- **6:00 1. Call the Meeting to Order: Chris Nielsen, Chair.**
	- **2. Agenda: Call for additions / deletions: Adoption.**
	- **3. Approval of Minutes: August 10, 2021.**
	- **4. Announcements: Chair's Report and CPC Report.**
- **6:05 5. Presentations: THREE minute limit, please!**

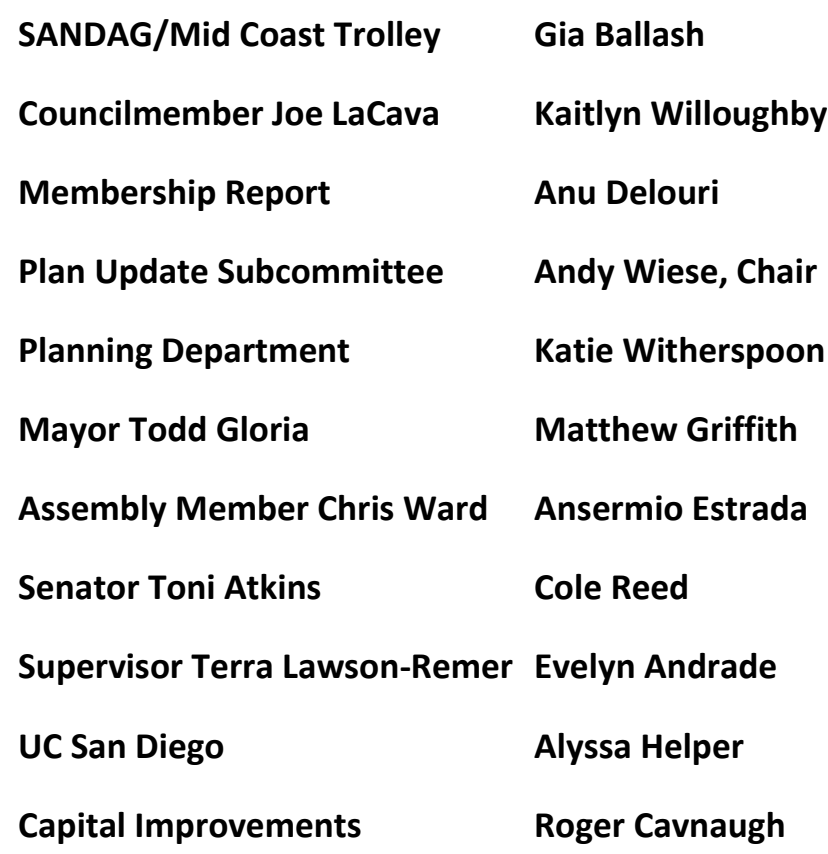

**6:50 6. Public Comment: Non-Agenda Items (3-minute limit).**

**7:00 7. Information Item: Blueprint San Diego, a new approach to community planning. Katie Witherspoon, Sr. Planner, Planning Department, and Seth Litchney, Program Manager, Planning Department, presenting.**

**7:30 8. Information Item: creation of the office of Evaluation, Performance, and Analytics (OEPA). This new office will guide and inform policy and budget decisions to be more effective, more equitable, and more focused on delivering the best outcomes for all San Diegans. David Castro, County of San Diego, presenting.**

**7:45 9. Information Item: The Coast, Canyons, and Trails Comprehensive Multimodal Corridor Plan. Manuel Rivas, Byrne Communications, on behalf of SANDAG and Caltrans, presenting.**

**8:15 10. Action Item: PTS 651935, Campus Point NDP, Process 2, 4242 Campus Point Rd., proposing an increase in the existing approved development intensity of combined sites from 1,673,633 sq. ft. to 1,901,913 sq. ft., Steve Pomerenke, Alexandria Real Estate, presenting.**

**9:15 11. Adjournment: Next Meeting is October 12, 2021, by Zoom.**

## **To join the meeting, drag-and drop this URL into your browser or follow the link:**

**<https://us02web.zoom.us/j/84282653749?pwd=MVdZUk50eG1GVy9UYWlwSU5wMzNjdz09>**

Meeting ID: 842 8265 3749 Passcode: 745659

**To dial in from your phone: Find your local number:**

**<https://us02web.zoom.us/u/kl3kBx38B>**

Find your local number:

**and follow the directions given.**

**Meeting participants will initially be admitted into the meeting "waiting room". I will move participants from there to the meeting itself. Participants will be muted on entry, and will need to "raise their hands" to be recognized to speak. Thanks for your courtesy!**

**Some helpful hints:**

**Downloading the Zoom app to your device seems to give the best results. You may register for free and minimize the amount of follow-up email by choosing your email notification preferences.**

**The Participants button is at the bottom center of the Zoom video screen. Use this button to get both a list of participants and to expose the "Raise Hands" feature at the bottom.**

**Leave your device muted during the meeting; this helps keep extraneous background sounds from interfering with the meeting.**

**I will enable the meeting about 5:45. For those who have not used Zoom before in a formal meeting setting I will be available to help you test your meeting connection.**